Illustrator CC

13 ISBN 9787515338458

出版时间:2015-11

, and the contract of the contract of the contract of the contract of the contract of the contract of the contract of the contract of the contract of the contract of the contract of the contract of the contract of the con

页数:232

版权说明:本站所提供下载的PDF图书仅提供预览和简介以及在线试读,请支持正版图书。

www.tushu000.com

**Illustrator CC** 

Illustrator CC

Illustrator DM DM DM DM

方法和操作技巧;各种效果的参数详解以及应用技巧;透明度面板、对象" 外观"、图形样式面板的

平面设计资深专家,曾任多个Illustrator技术社区资深版主,较注重Illustrator的基础知识,在许多操作  $\rm{Illustrator}$  $\eta$  is the transformal experimental in the transformal experimental  $\eta$  is the transformal experimental  $\eta$ 

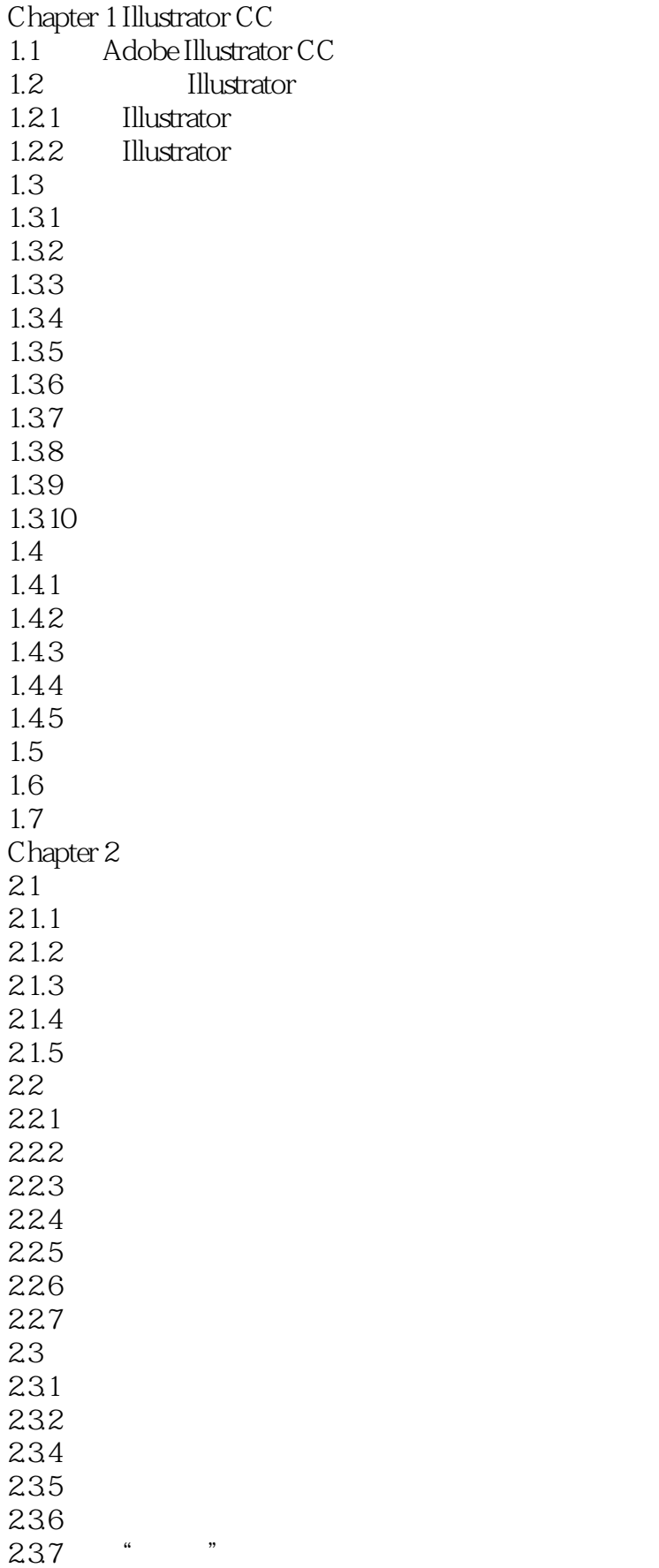

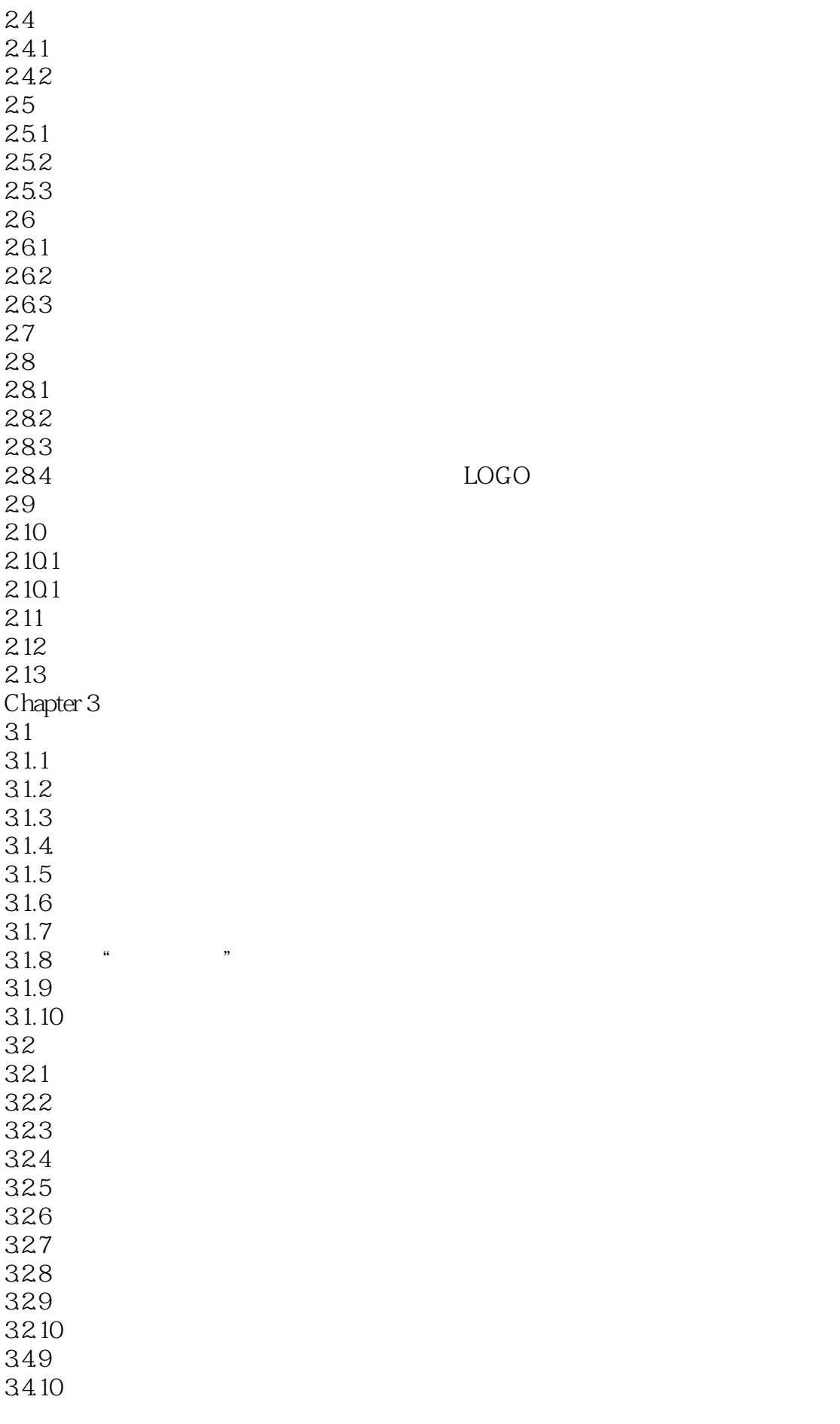

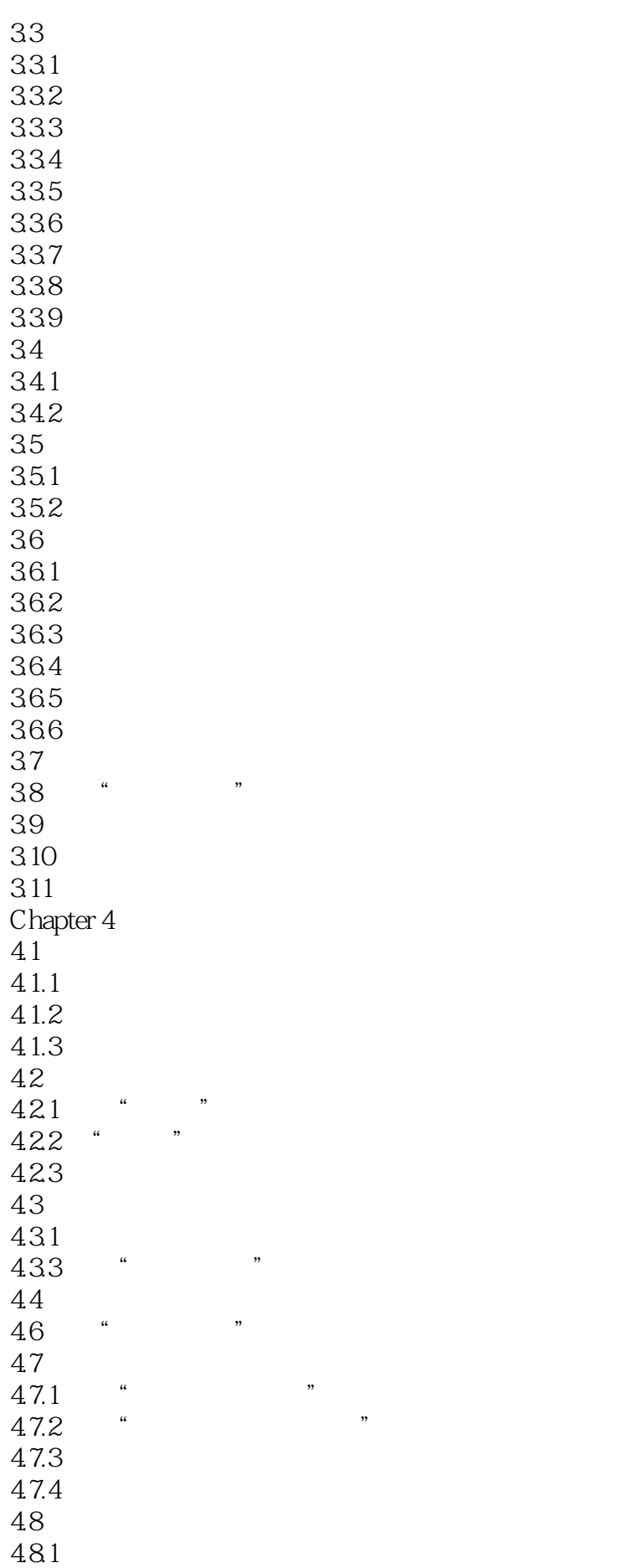

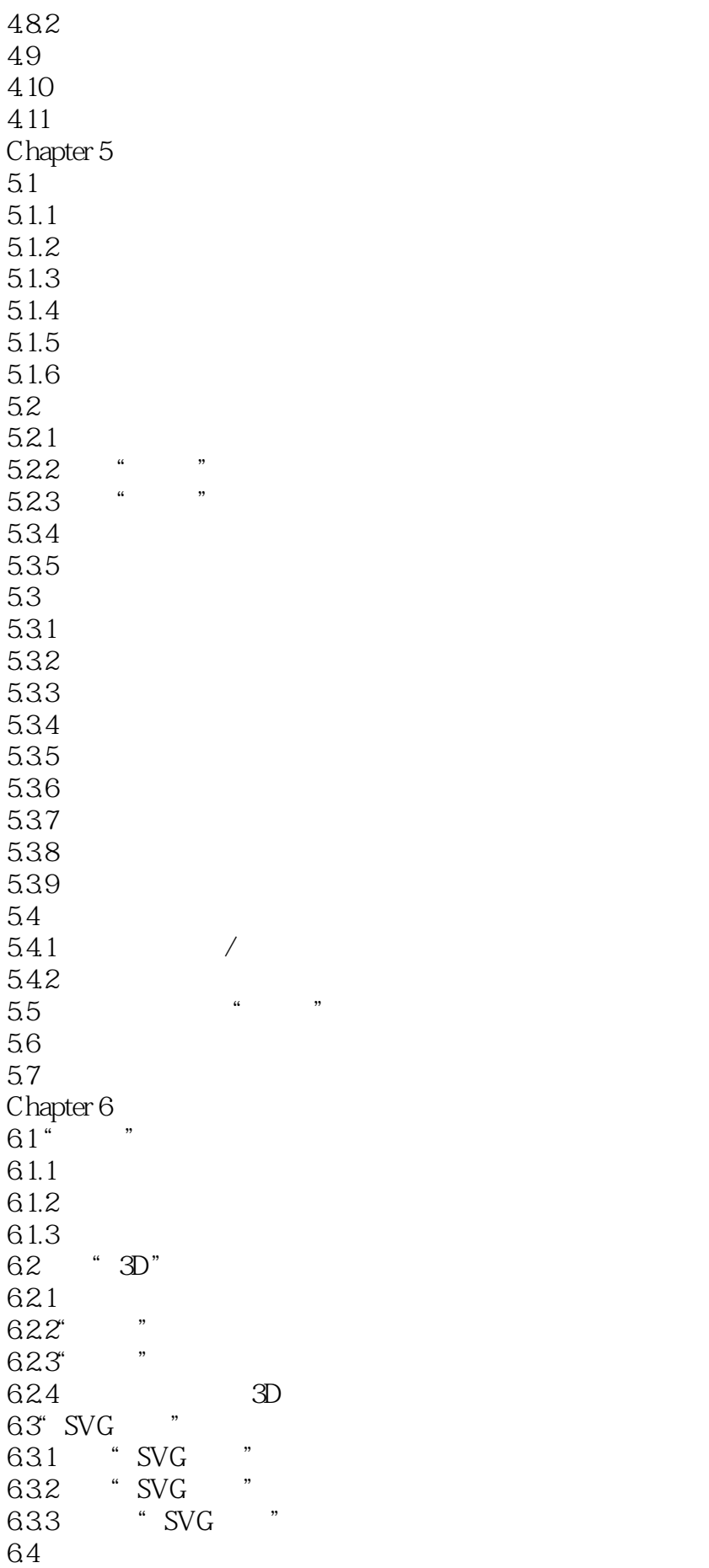

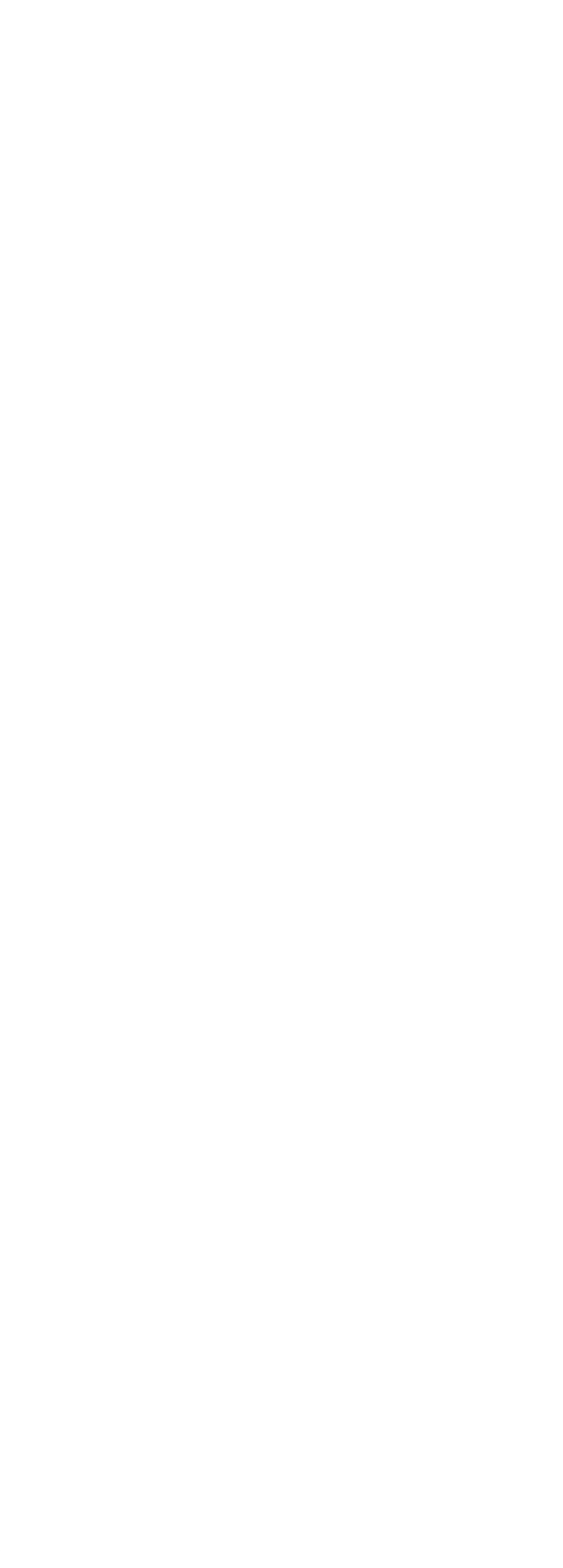

7.3 7.3.1 7.32 7.33 7.34 7.4<br>7.5  $7.5$ 7.6 Chapter 8 DM  $\begin{array}{cc} 81 \\ 81.1 \end{array}$  DM  $81.1$ 8.1.2 DM 81.3 DM<br>82 DM Chapter 9  $9.1$  $9.1.1$  $9.1.2$  $9.2\degree$ Chapter 10  $10.1$  $10.11$  $10.1.2$  $10.13$  $10.2$ Chapter 11  $11.1$  $11.1.1$  $11.1.2$  $11.1.3$  $11.2$ Chapter 12  $12.1$  $12.1.1$  $12.1.2$  $12.1.3$  $12.2$ 

本站所提供下载的PDF图书仅提供预览和简介,请支持正版图书。

:www.tushu000.com